$<<$ 3ds max 6

 $<<$ 3ds max 6

, tushu007.com

- 13 ISBN 9787508323039
- 10 ISBN 7508323033

出版时间:2004-1

页数:335

字数:469000

extended by PDF and the PDF

http://www.tushu007.com

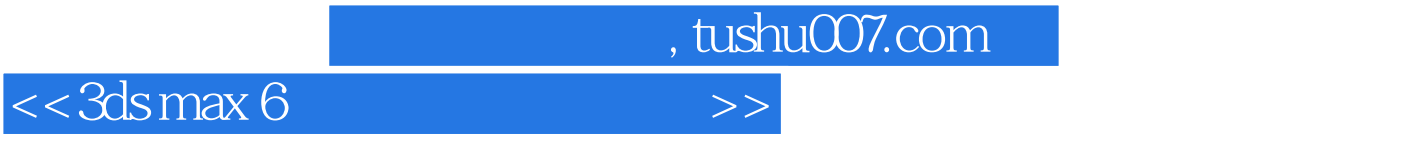

3ds max 6<br>NURBS , the contraction of  $\mathbb{N}$  urbits  $\mathbb{N}$  urbits  $\mathbb{N}$  ,  $\mathbb{N}$  ,  $\mathbb{N}$  ,  $\mathbb{N}$  ,  $\mathbb{N}$  ,  $\mathbb{N}$  ,  $\mathbb{N}$  ,  $\mathbb{N}$  ,  $\mathbb{N}$  ,  $\mathbb{N}$  ,  $\mathbb{N}$  ,  $\mathbb{N}$  ,  $\mathbb{N}$  ,  $\mathbb{N}$  ,  $\mathbb{N}$  ,  $\math$   $,$  tushu007.com

 $<<3d$ s max 6

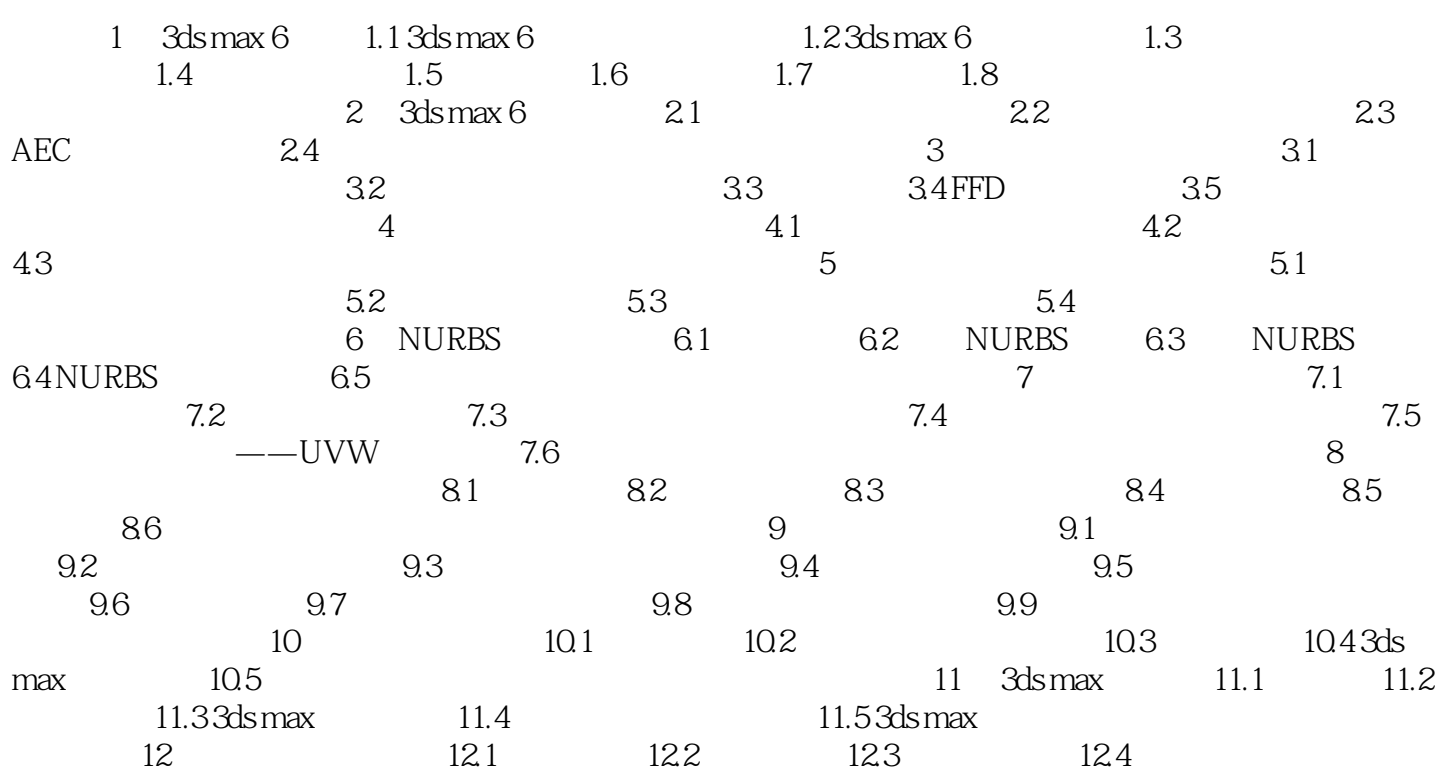

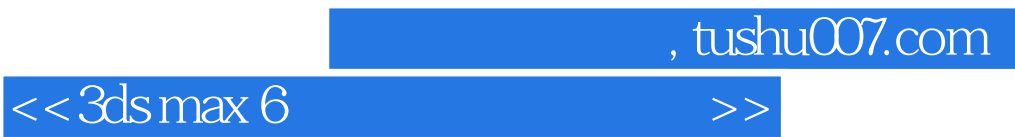

本站所提供下载的PDF图书仅提供预览和简介,请支持正版图书。

更多资源请访问:http://www.tushu007.com